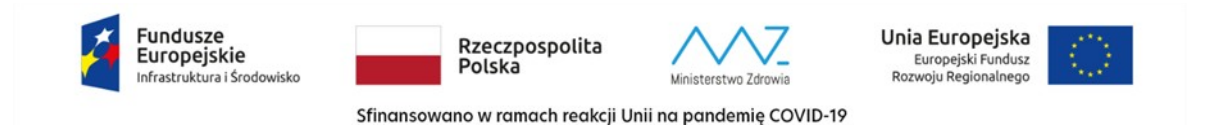

**Załącznik nr 1 do SWZ** 

**TP 45/23**

**Opis Przedmiotu Zamówienia**

**1. Przedmiot zamówienia:**

**Przedmiotem zamówienia jest wymiana przełączników SAN- wymiana starych urządzeń, instalacja nowych i konfiguracja:**

**a) Przełączniki SAN- 4 sztuki**

2. Minimalne parametry techniczne przedmiotu zamówienia:

a) Wymagana jest dostawa do siedziby zamawiającego 4 fabrycznie nowych przełączników SAN. Wszystkie muszą być identyczne i spełniać co najmniej następujące

parametry minimalne:

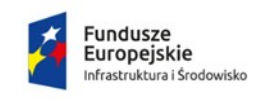

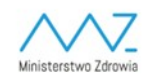

**Unia Europejska**<br>Europejski Fundusz<br>Rozwoju Regionalnego

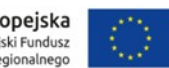

Sfinansowano w ramach reakcji Unii na pandemię COVID-19

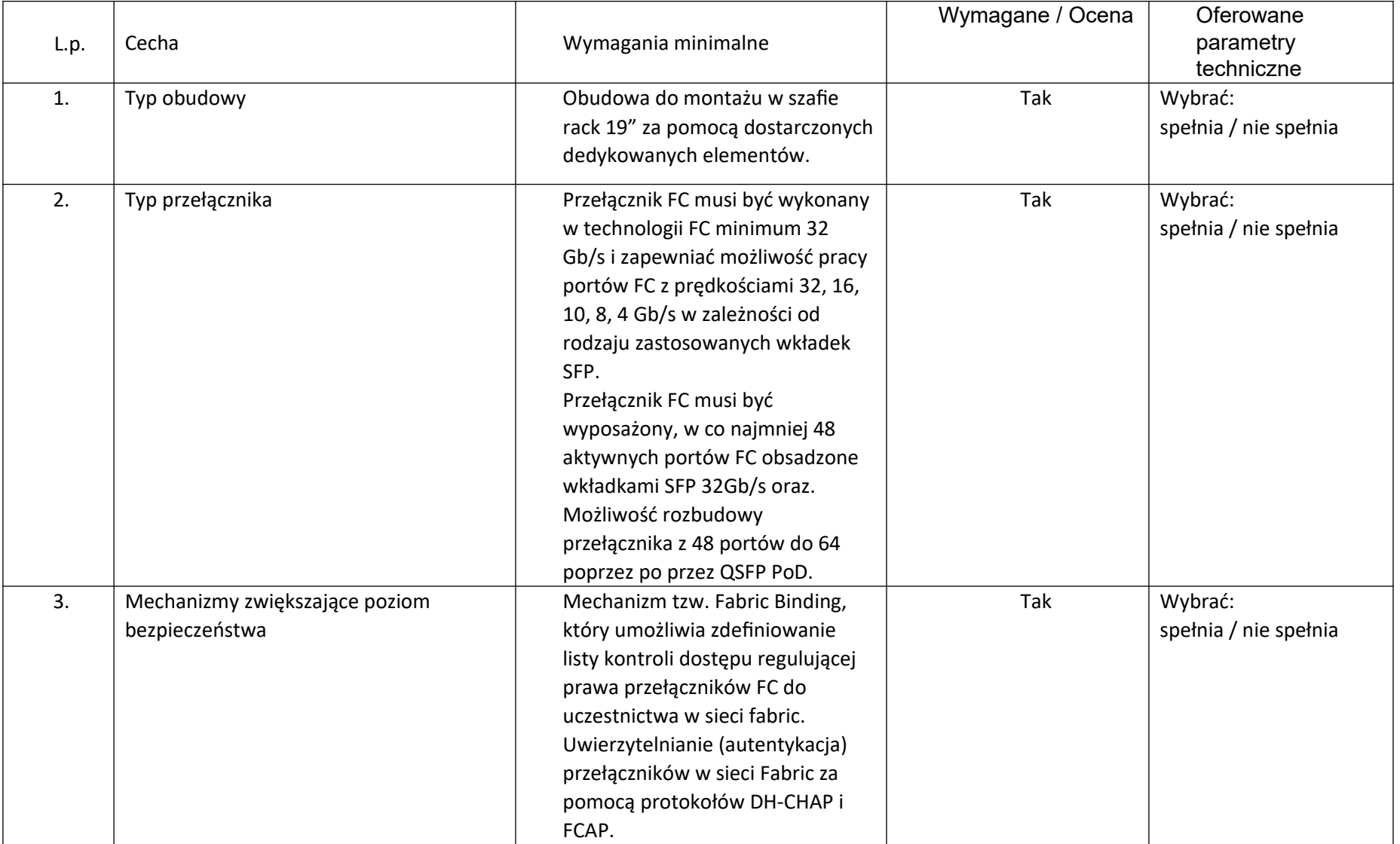

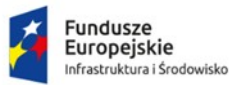

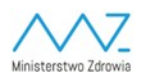

**Unia Europejska**<br>Europejski Fundusz<br>Rozwoju Regionalnego

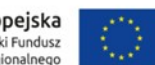

Sfinansowano w ramach reakcji Unii na pandemię COVID-19

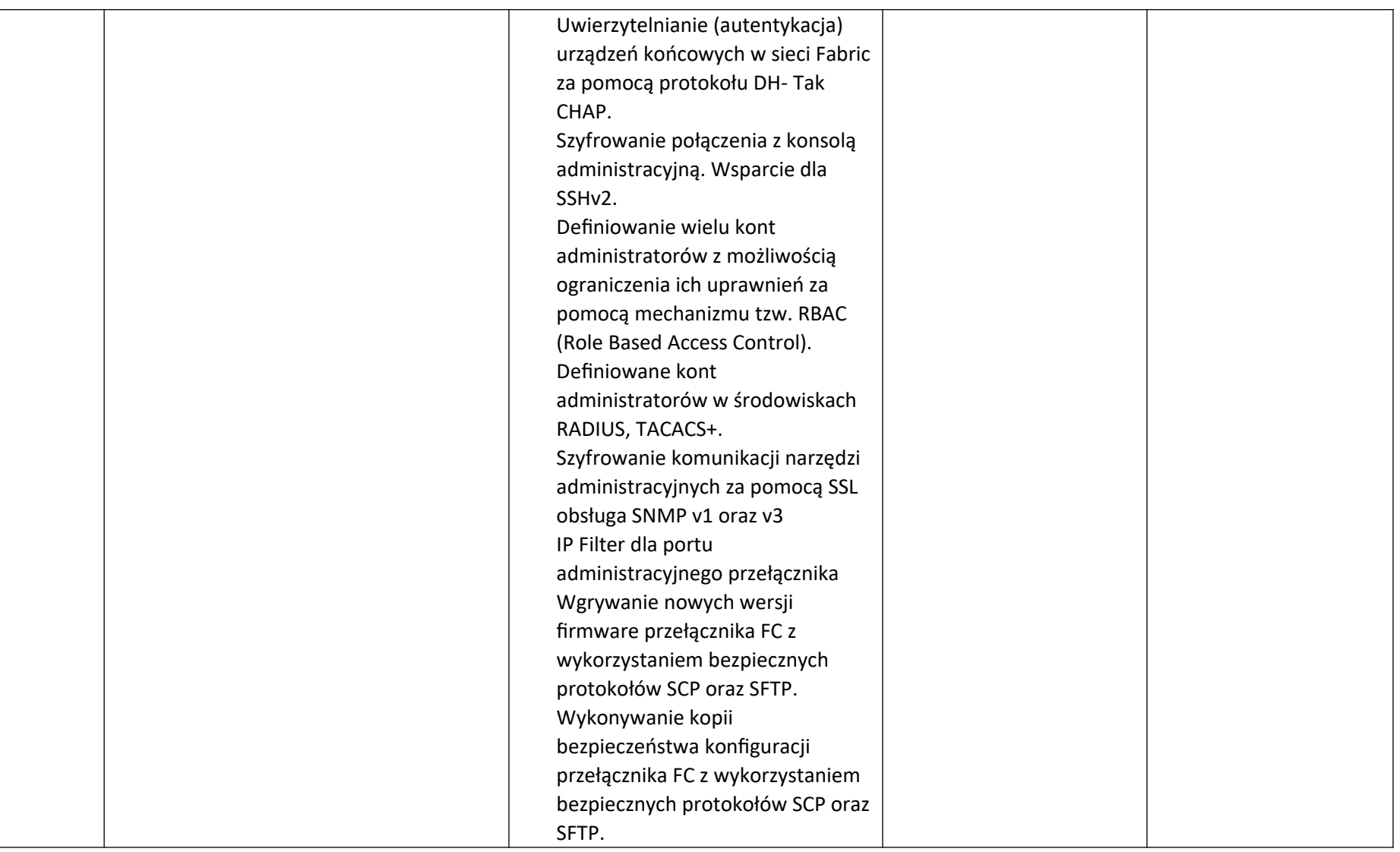

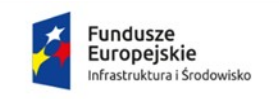

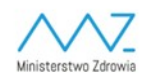

**Unia Europejska**<br>Europejski Fundusz<br>Rozwoju Regionalnego

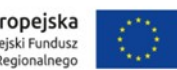

Sfinansowano w ramach reakcji Unii na pandemię COVID-19

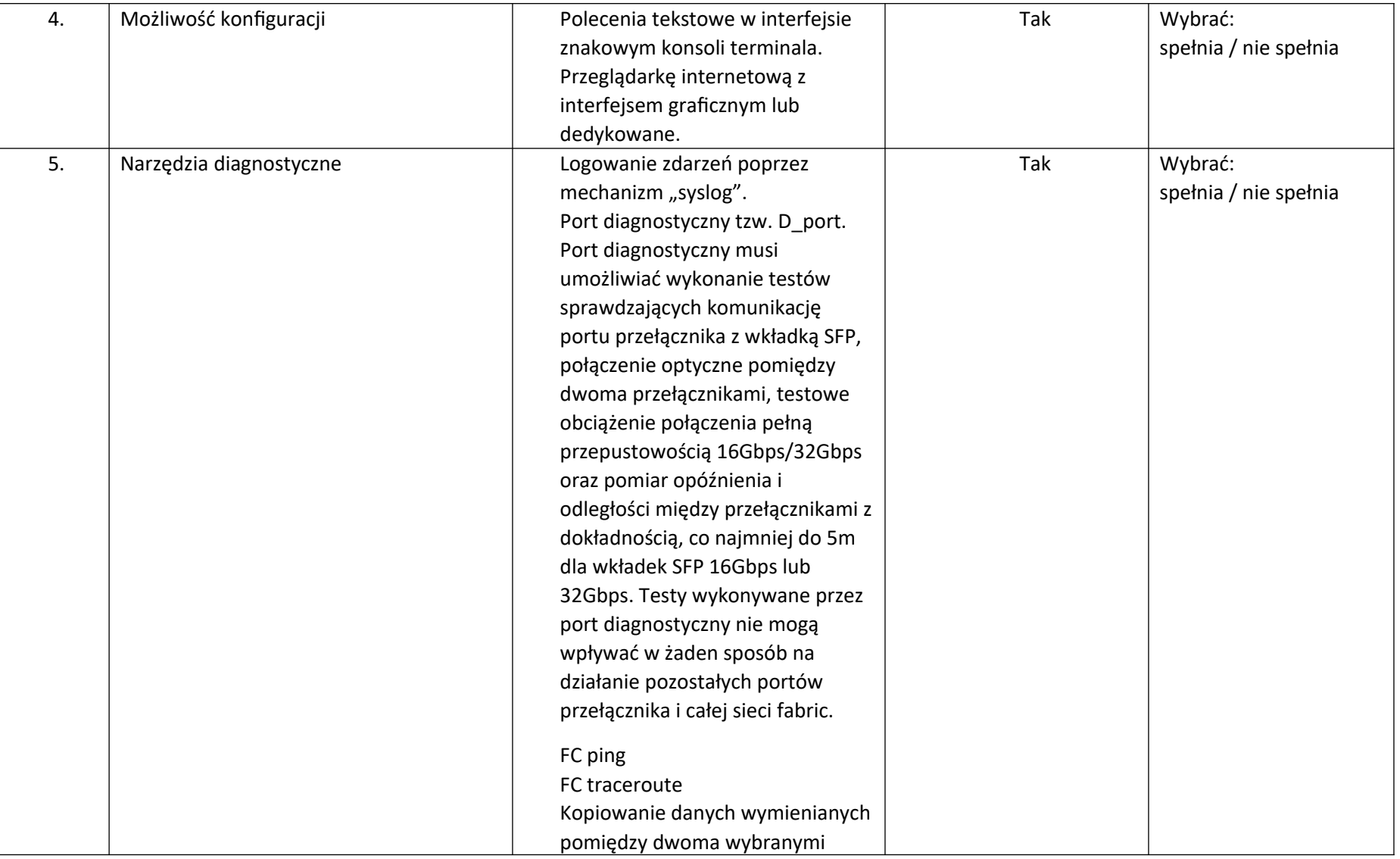

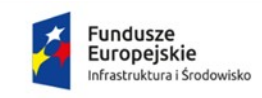

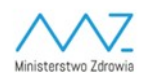

**Unia Europejska**<br>Europejski Fundusz<br>Rozwoju Regionalnego

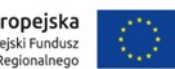

Sfinansowano w ramach reakcji Unii na pandemię COVID-19

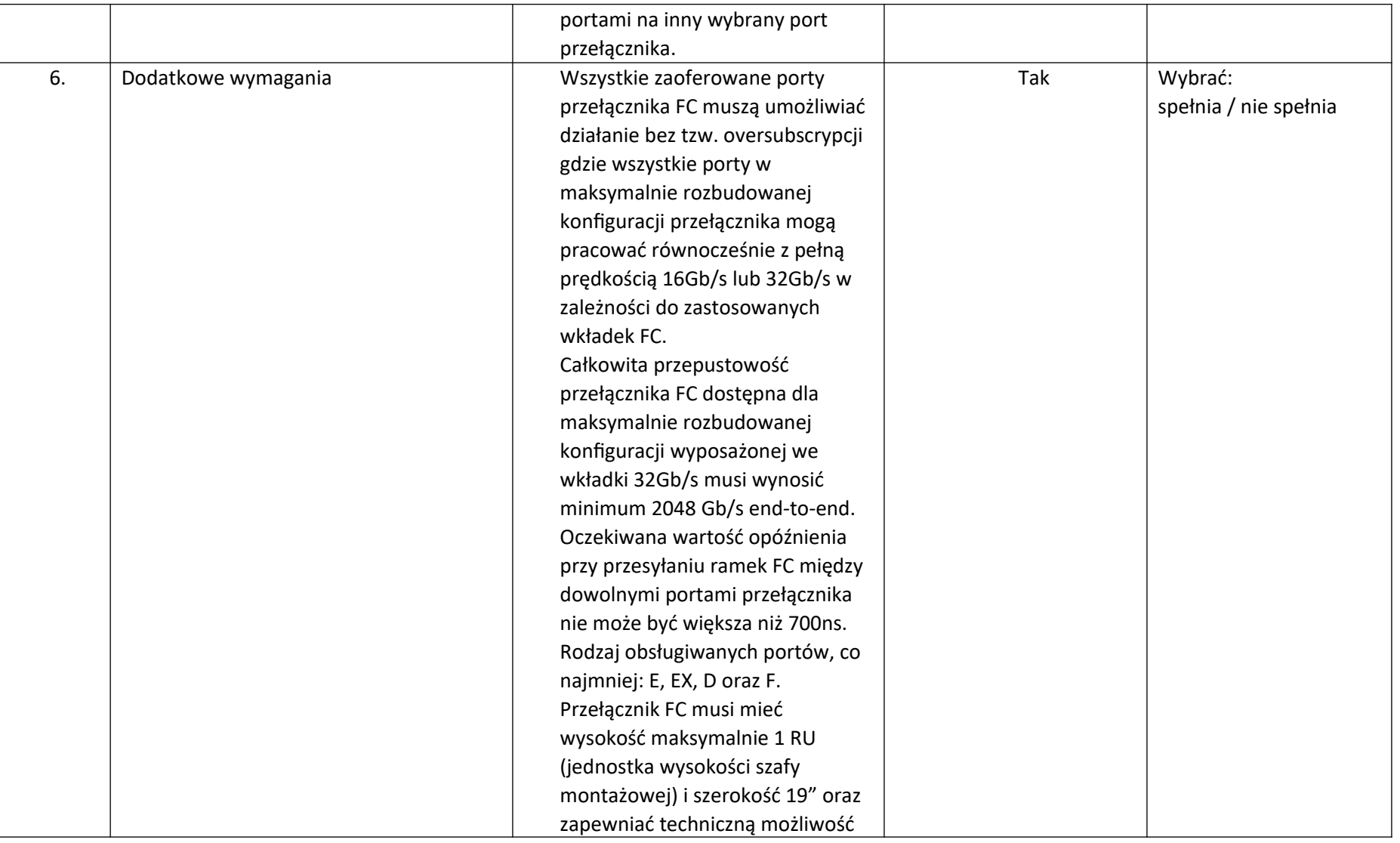

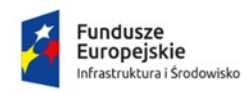

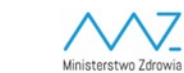

**Unia Europejska**<br>Europejski Fundusz<br>Rozwoju Regionalnego

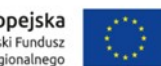

Sfinansowano w ramach reakcji Unii na pandemię COVID-19

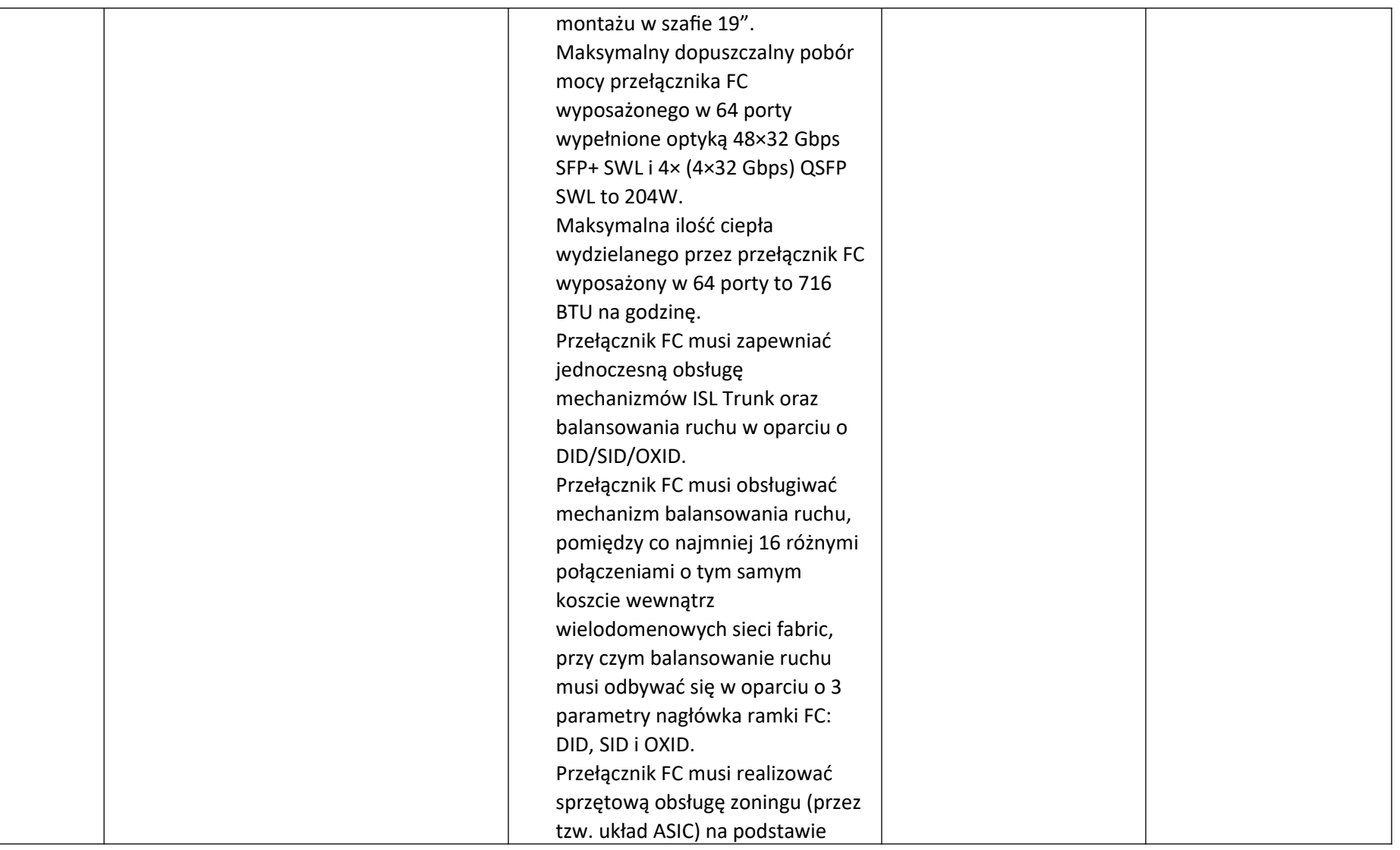

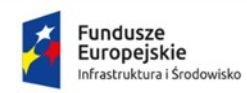

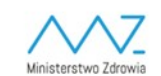

**Unia Europejska**<br>Europejski Fundusz<br>Rozwoju Regionalnego

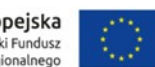

Sfinansowano w ramach reakcji Unii na pandemię COVID-19

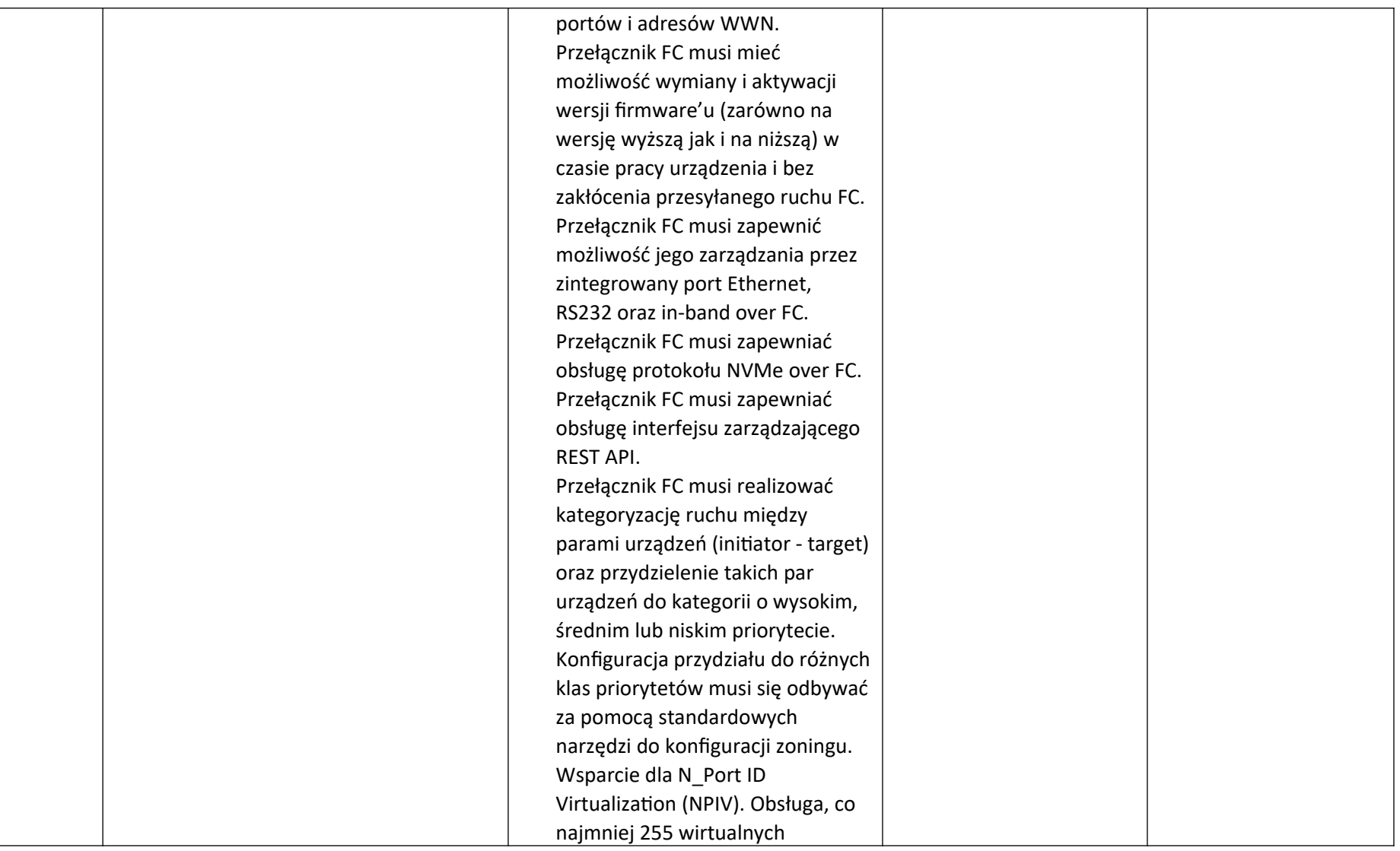

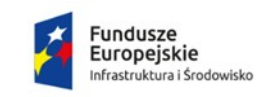

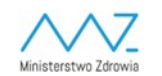

**Unia Europejska**<br>Europejski Fundusz<br>Rozwoju Regionalnego

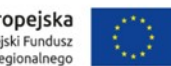

Sfinansowano w ramach reakcji Unii na pandemię COVID-19

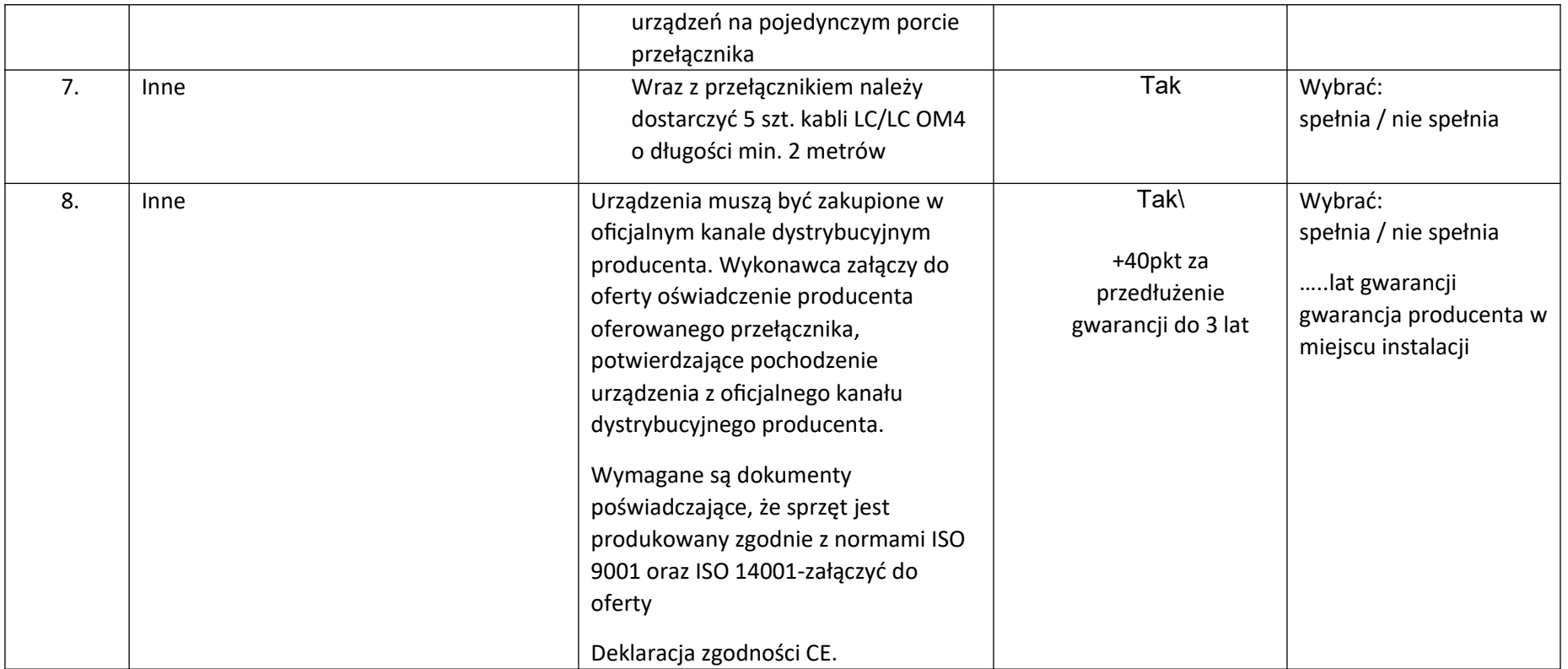

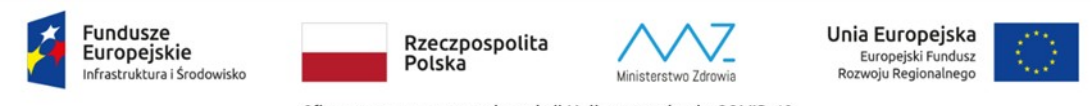

Sfinansowano w ramach reakcji Unii na pandemię COVID-19

**1. Przedmiot zamówienia:**

**Przedmiotem zamówienia jest wymiana serwerów dla platformy wirtualizacyjnej Szpitala – wymiana starych urządzeń, instalacja oraz konfiguracja nowych zgodnie z wymogami środowiska Zamawiającego.**

**b) Serwery- 3 sztuki**

2. Minimalne parametry techniczne przedmiotu zamówienia:

a) Wymagana jest dostawa do siedziby zamawiającego 3 fabrycznie nowych serwerów. Wszystkie muszą być identyczne i spełniać co najmniej następujące

parametry minimalne:

Serwer TYP I – ilość 3 sztuki.

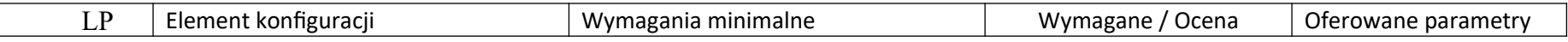

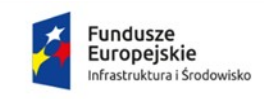

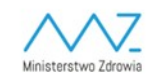

**Unia Europejska**<br>Europejski Fundusz<br>Rozwoju Regionalnego

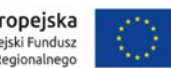

Sfinansowano w ramach reakcji Unii na pandemię COVID-19

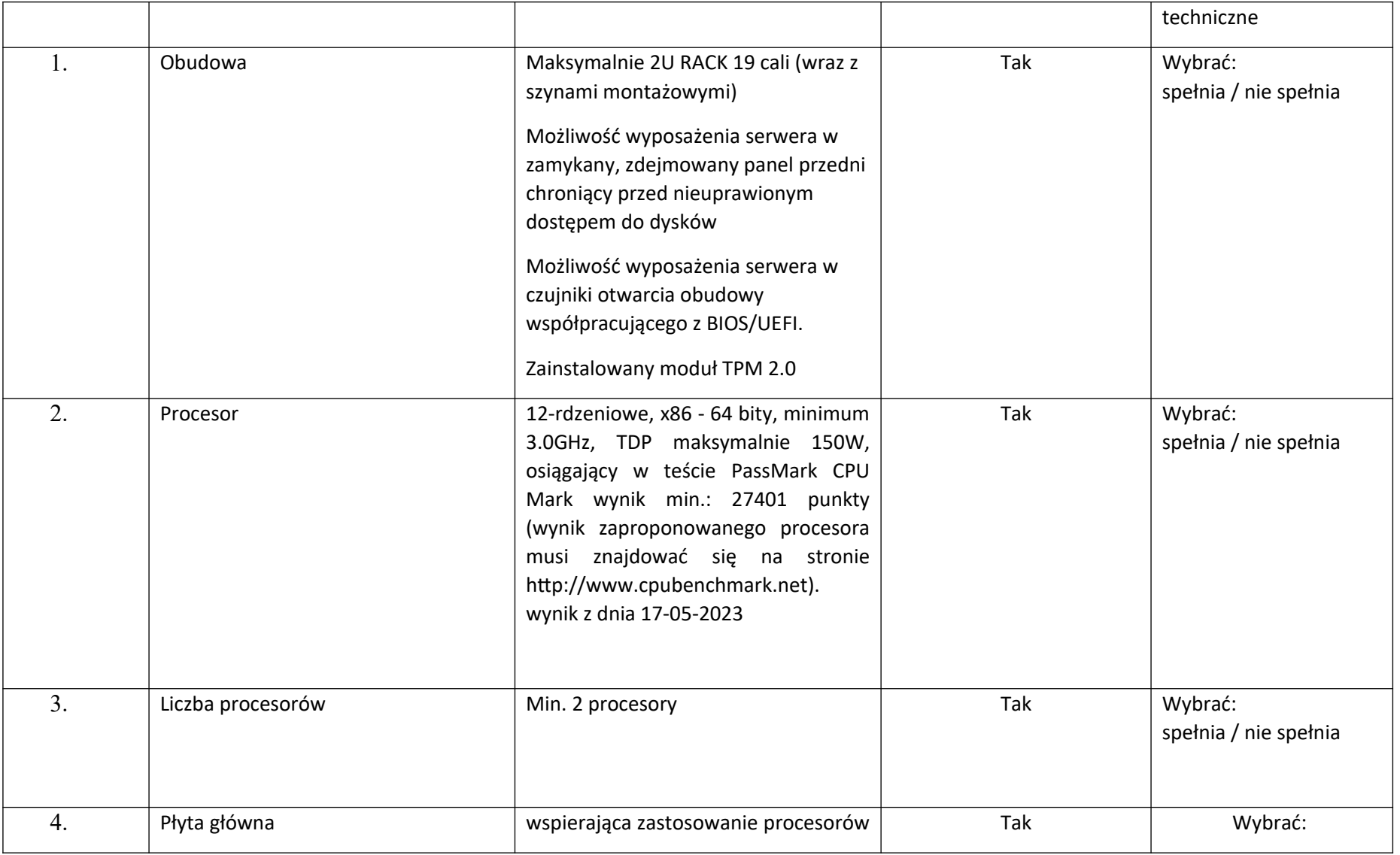

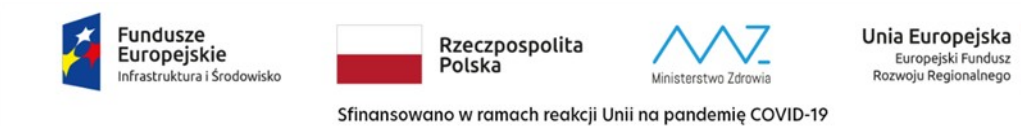

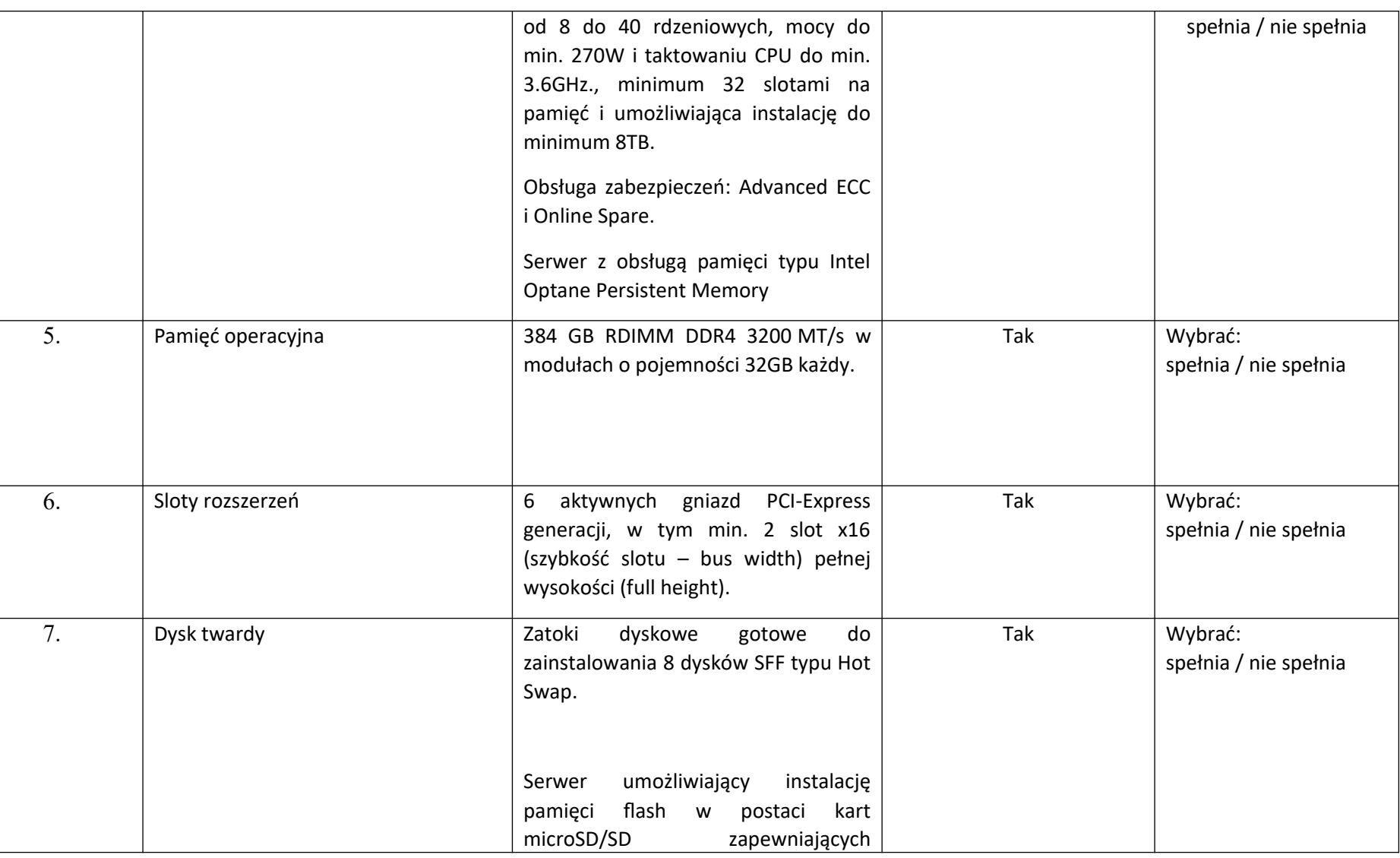

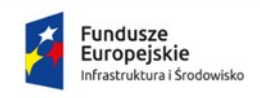

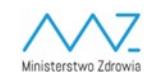

**Unia Europejska**<br>Europejski Fundusz<br>Rozwoju Regionalnego

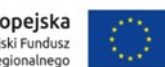

Sfinansowano w ramach reakcji Unii na pandemię COVID-19

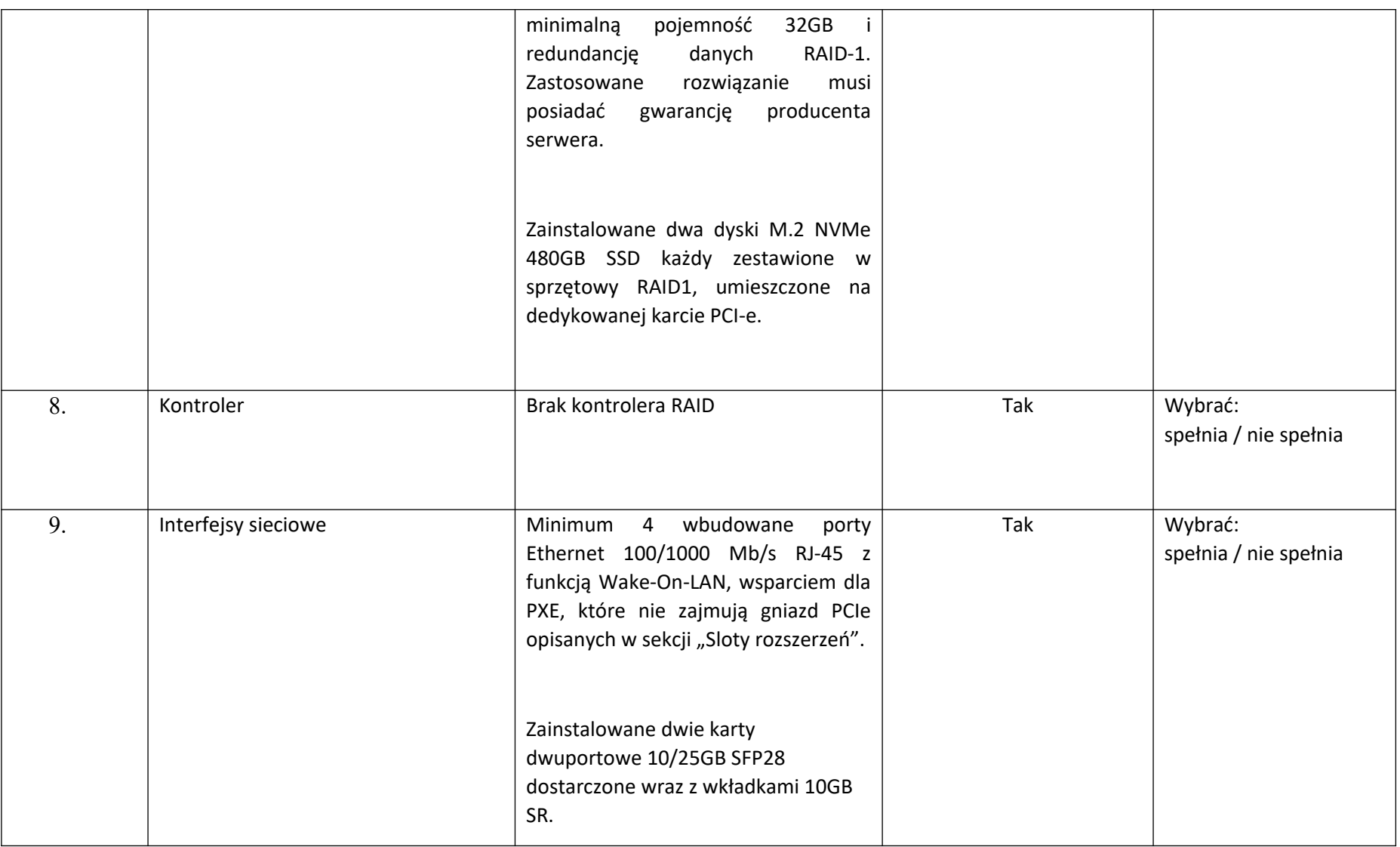

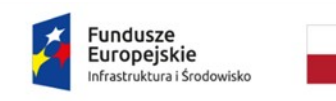

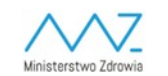

**Unia Europejska**<br>Europejski Fundusz<br>Rozwoju Regionalnego

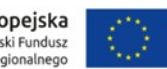

Sfinansowano w ramach reakcji Unii na pandemię COVID-19

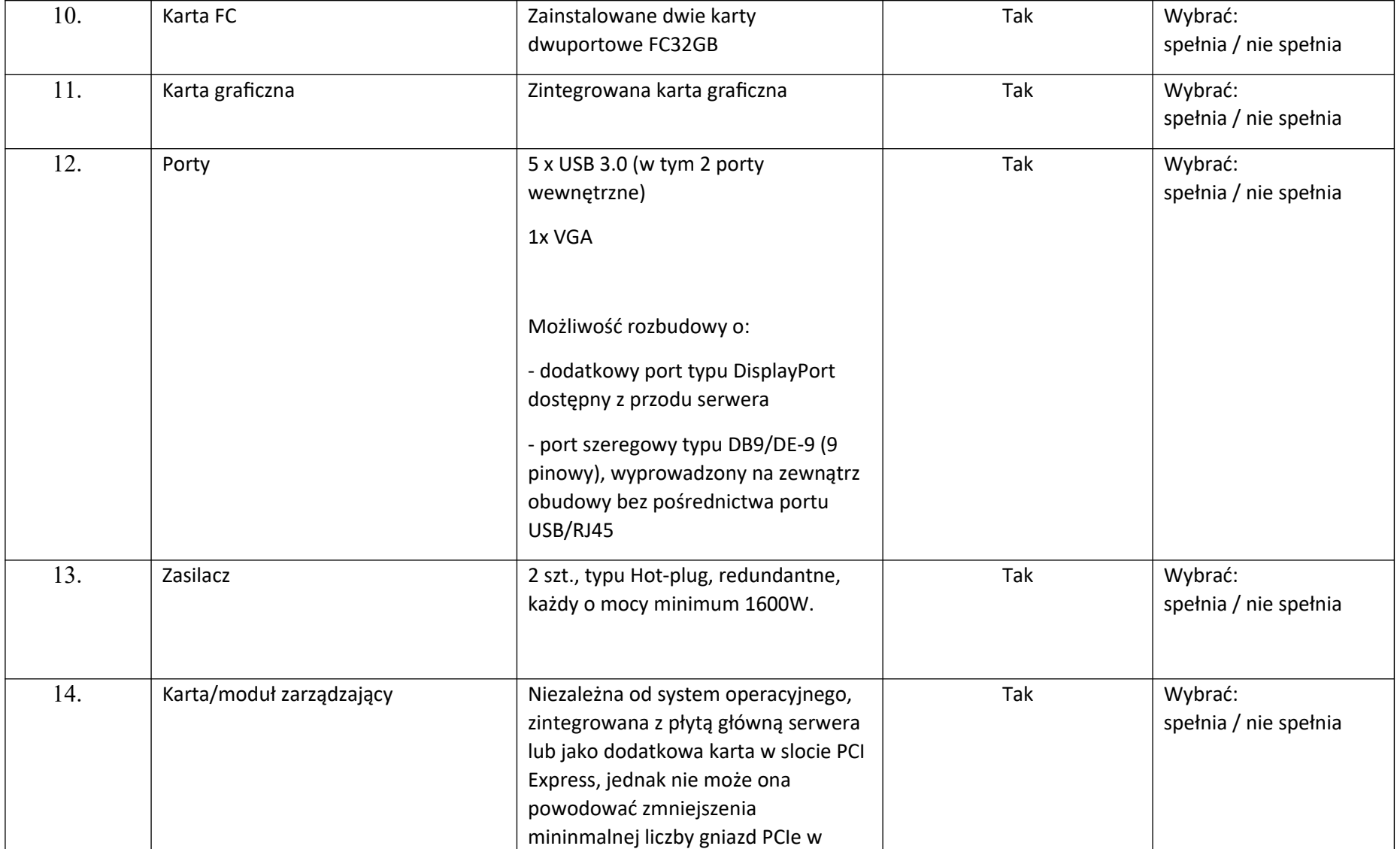

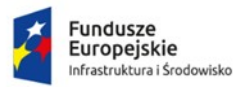

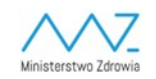

**Unia Europejska**<br>Europejski Fundusz<br>Rozwoju Regionalnego

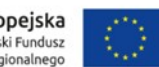

Sfinansowano w ramach reakcji Unii na pandemię COVID-19

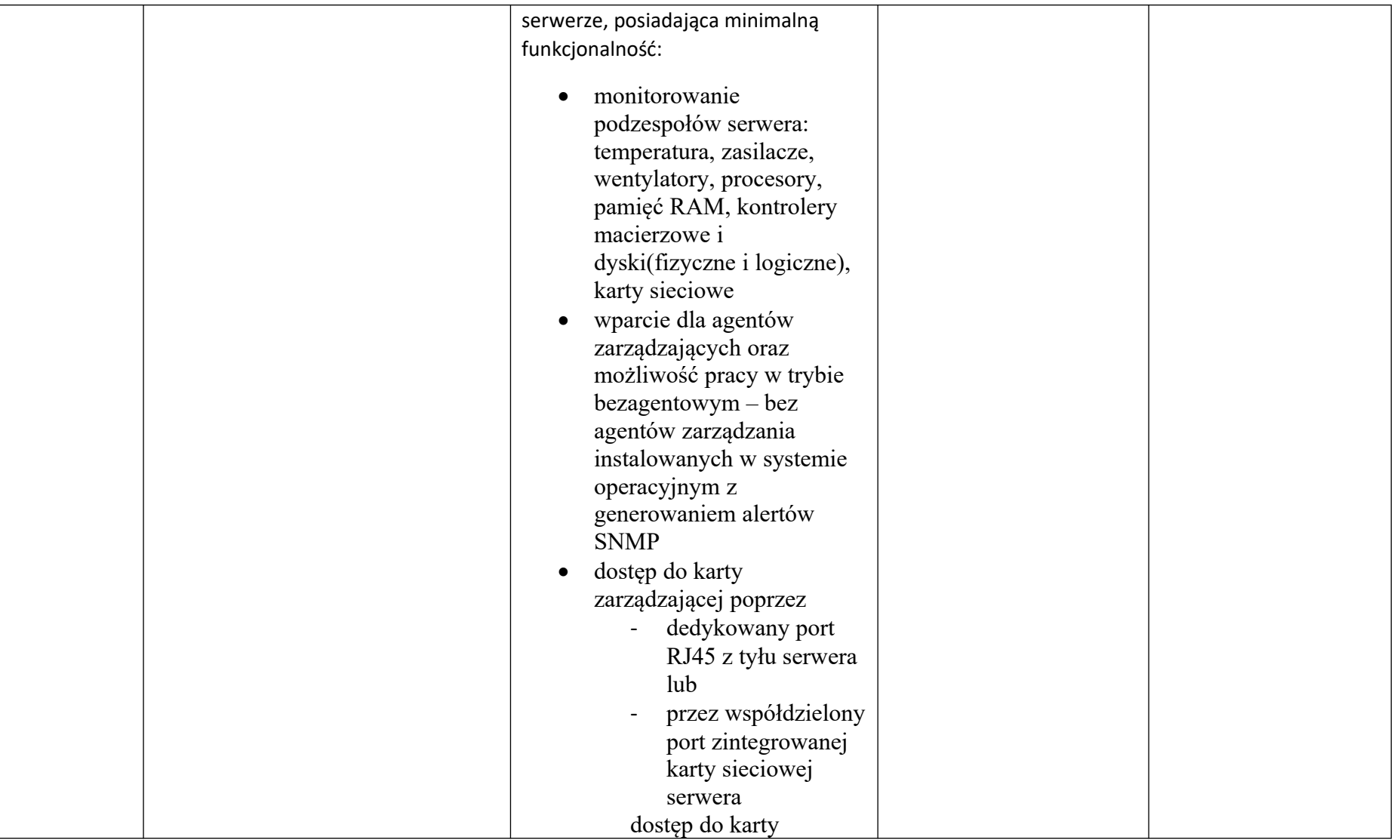

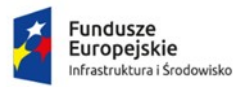

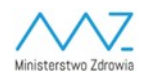

**Unia Europejska**<br>Europejski Fundusz<br>Rozwoju Regionalnego

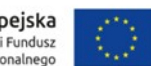

Sfinansowano w ramach reakcji Unii na pandemię COVID-19

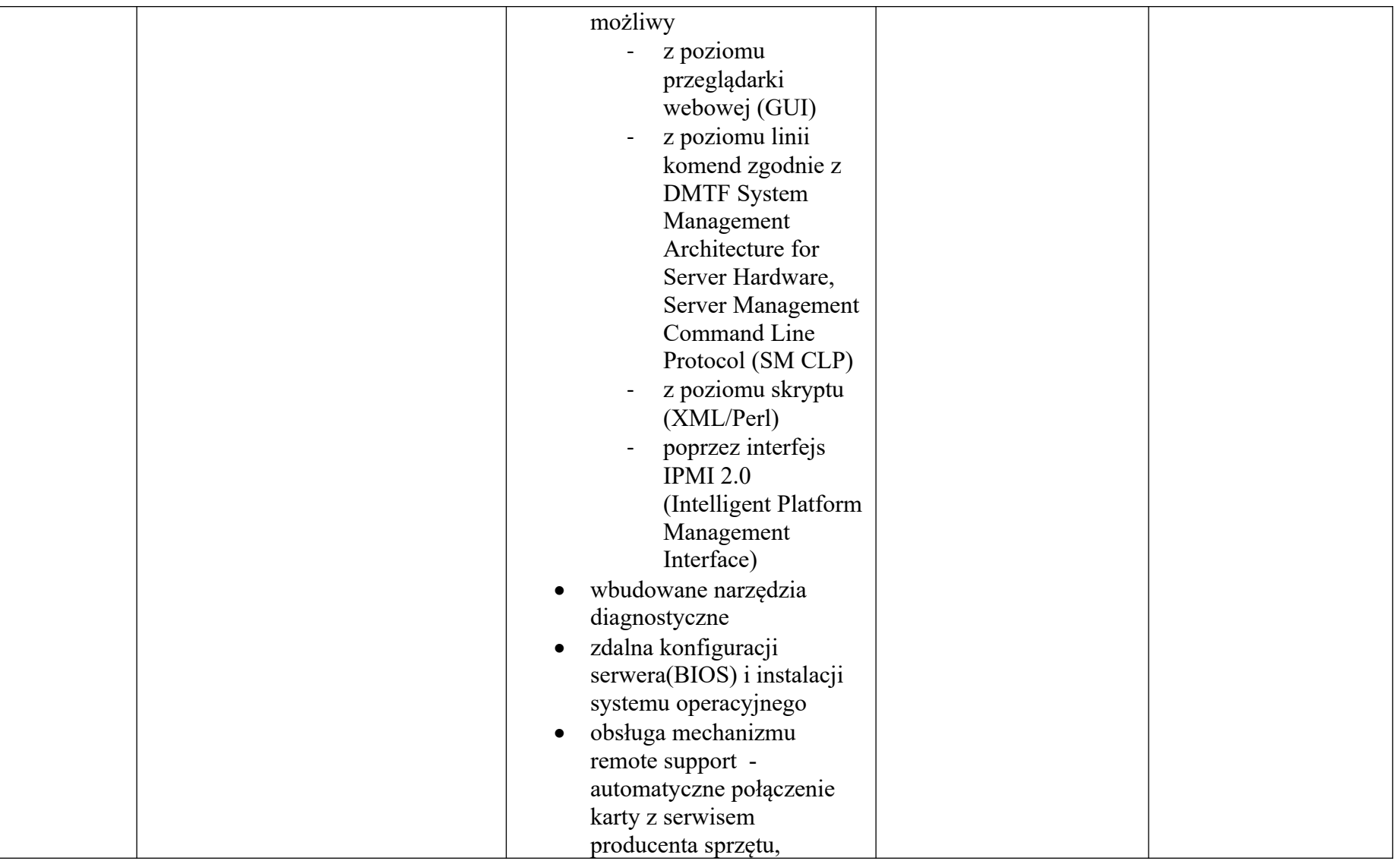

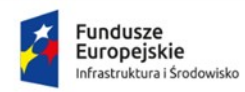

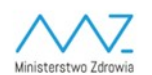

**Unia Europejska**<br>Europejski Fundusz<br>Rozwoju Regionalnego

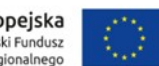

Sfinansowano w ramach reakcji Unii na pandemię COVID-19

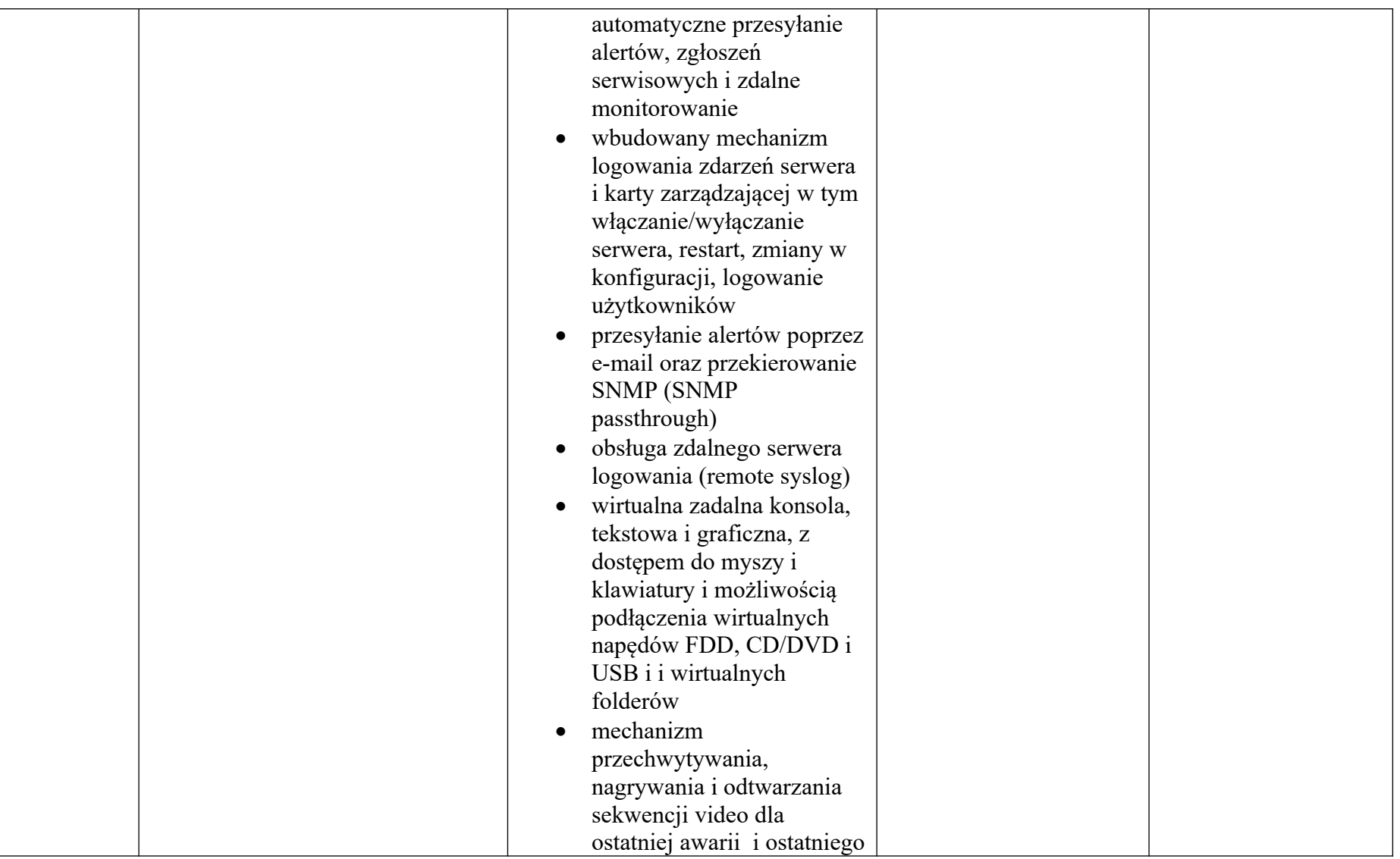

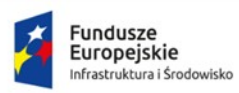

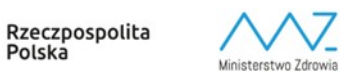

**Unia Europejska**<br>Europejski Fundusz<br>Rozwoju Regionalnego

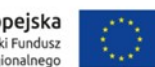

Sfinansowano w ramach reakcji Unii na pandemię COVID-19

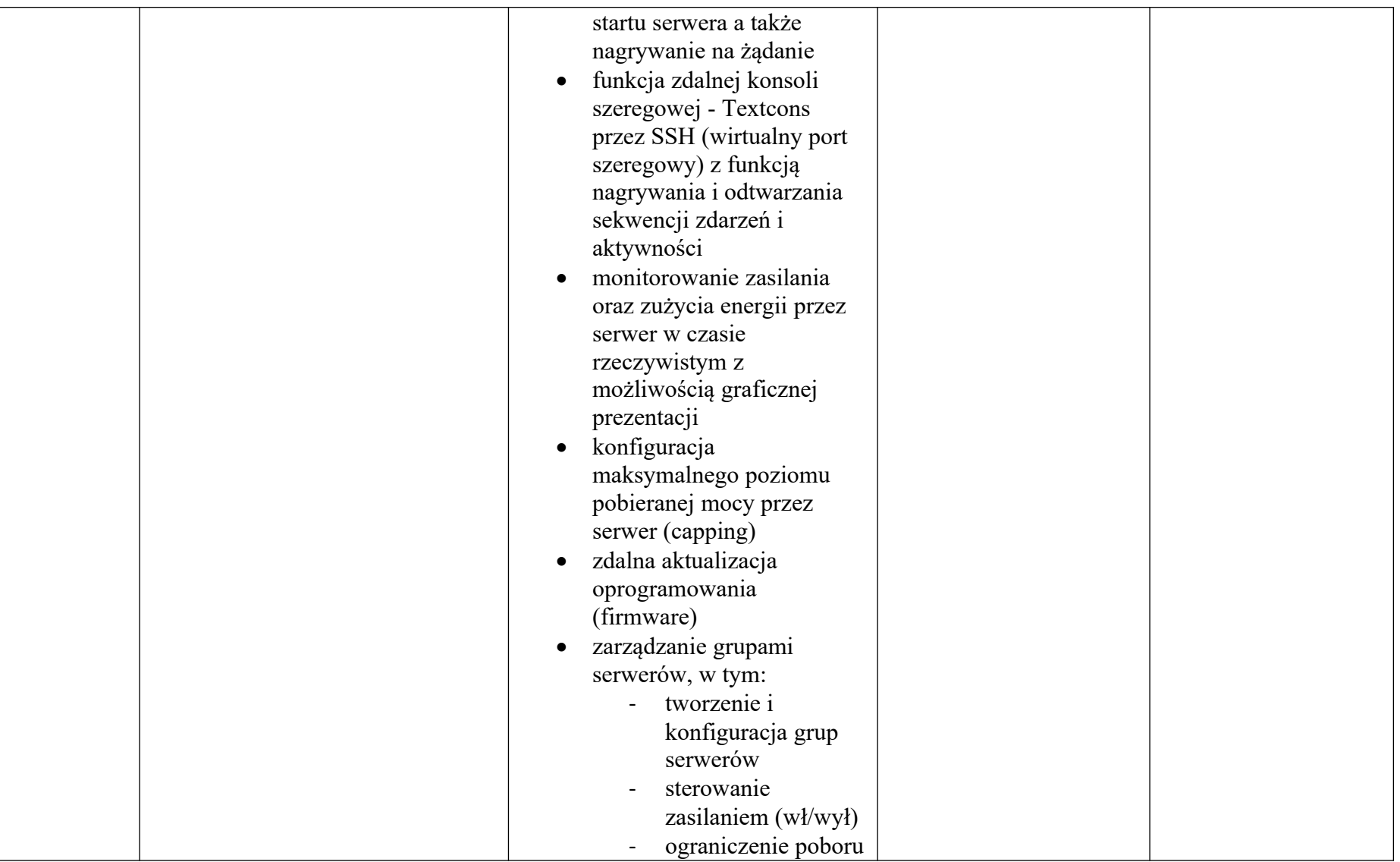

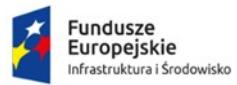

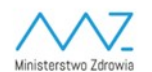

**Unia Europejska**<br>Europejski Fundusz<br>Rozwoju Regionalnego

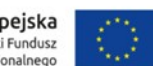

Sfinansowano w ramach reakcji Unii na pandemię COVID-19

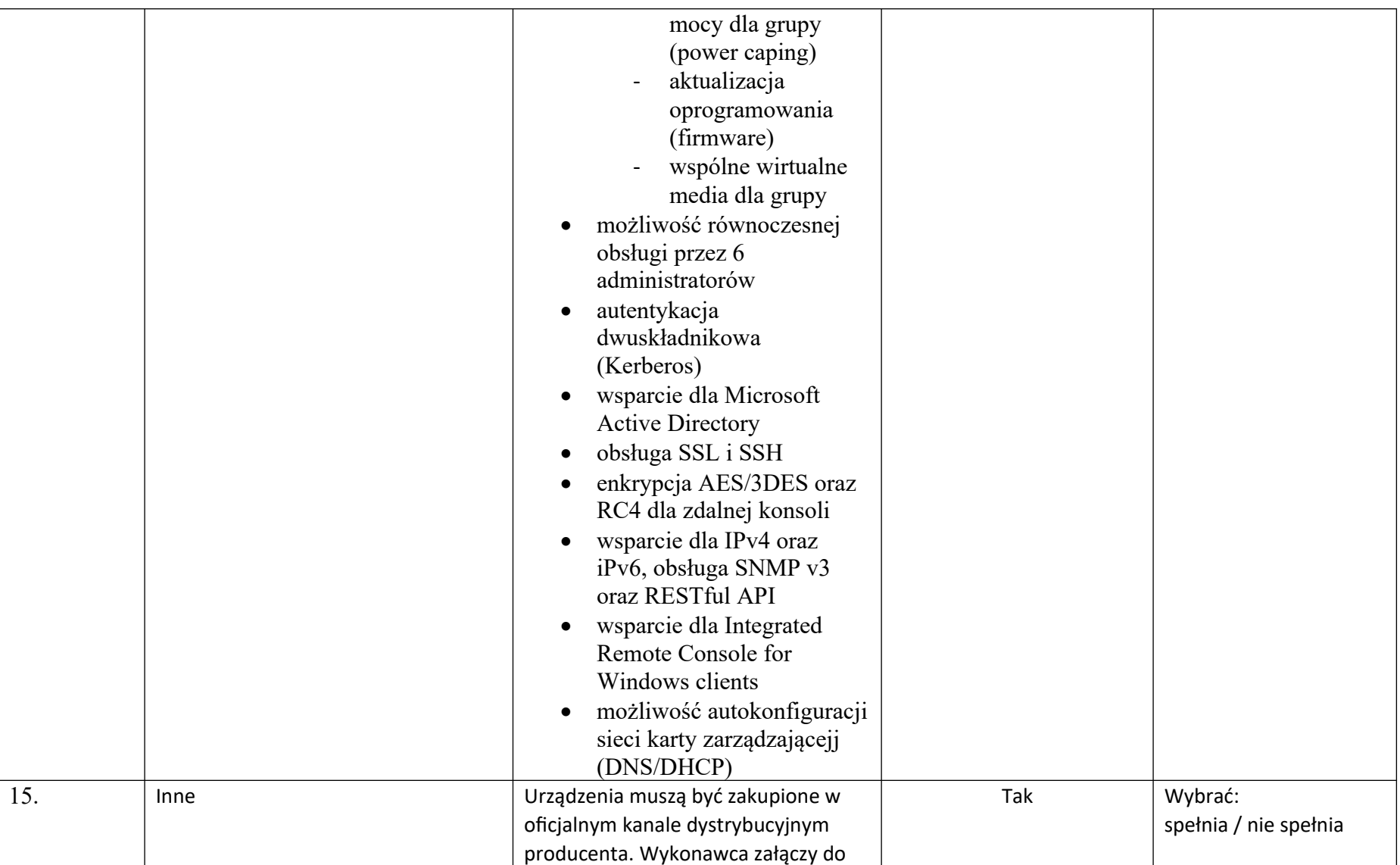

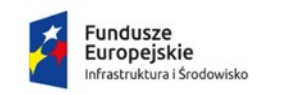

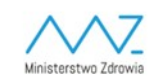

**Unia Europejska**<br>Europejski Fundusz<br>Rozwoju Regionalnego

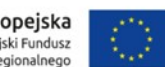

Sfinansowano w ramach reakcji Unii na pandemię COVID-19

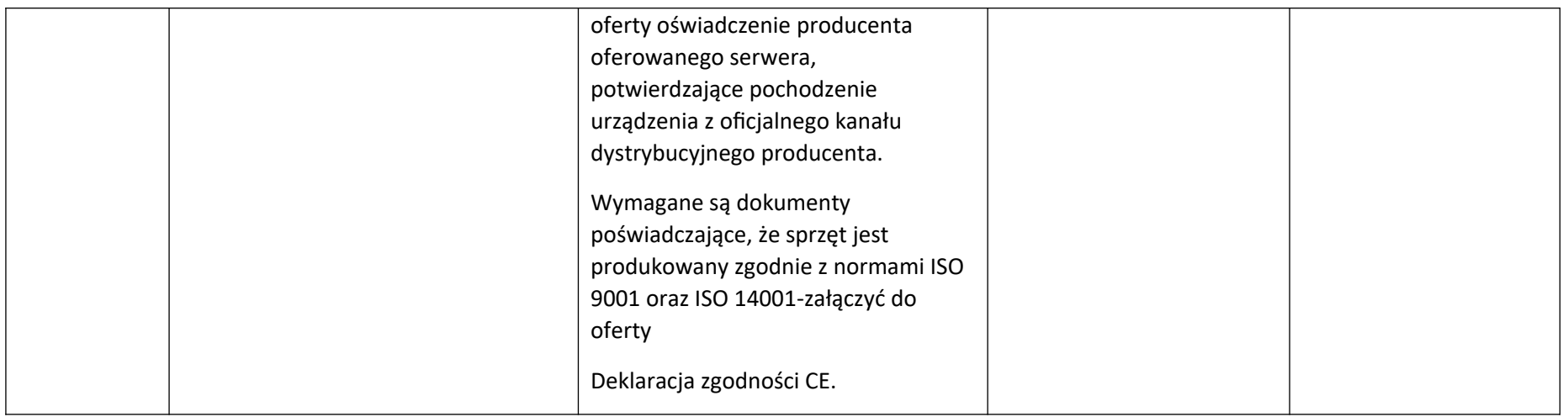

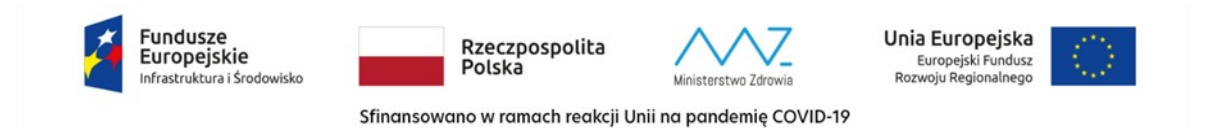

**Parametry oceniane dla**

a) Przełączniki SAN- 4 sztuki

b) Serwery- 3 sztuki

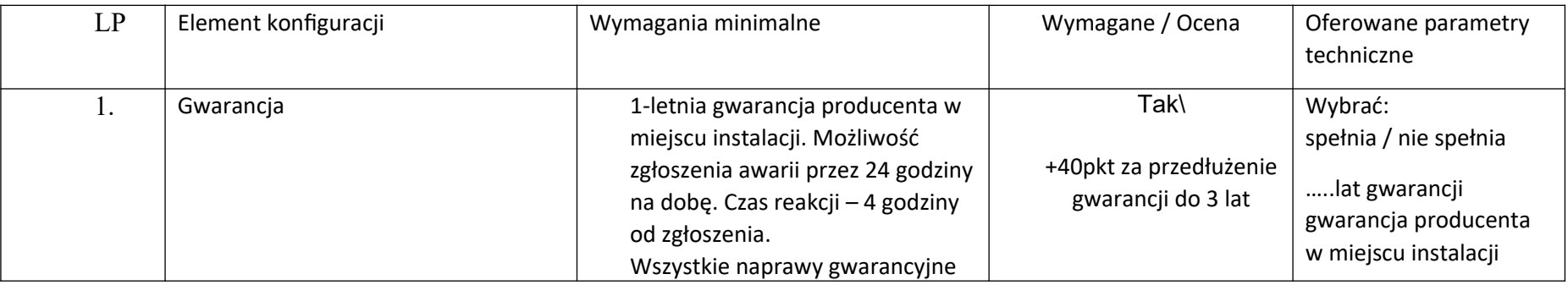

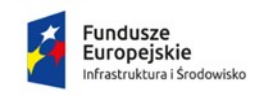

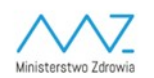

**Unia Europejska**<br>Europejski Fundusz<br>Rozwoju Regionalnego

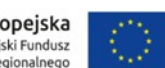

Sfinansowano w ramach reakcji Unii na pandemię COVID-19

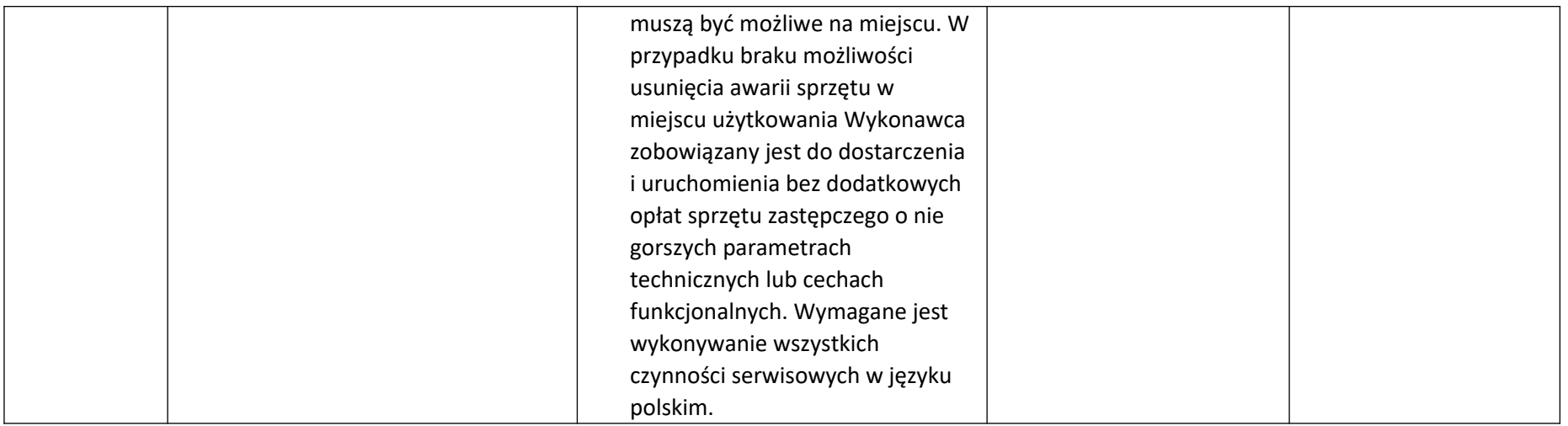

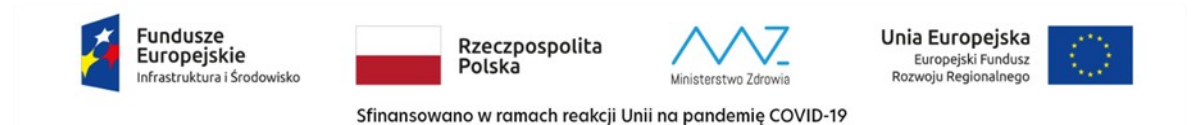

**W ramach postępowania wymagane jest wykonanie następujących usług:**

Instalacja fizyczna dostarczonego sprzętu:

- Przygotowanie planu instalacji.
	- Zestawienie dostarczanych urządzeń.
	- Propozycję rozmieszczenia elementów w istniejących szafach rackowych.
	- Propozycję kolejności podłączenia zamawianego sprzętu z uwzględnieniem ciągłości działania w istniejących szafach rackowych
	- Propozycję testów odbiorczych.
- Instalacja, montaż i uruchomienie serwerów wirtualizacyjnych.
	- Demontaż starych serwerów z istniejących szaf rackowych
	- Montaż serwerów do istniejących szaf rackowych.
	- Podłączenie serwera do przełącznika KVM

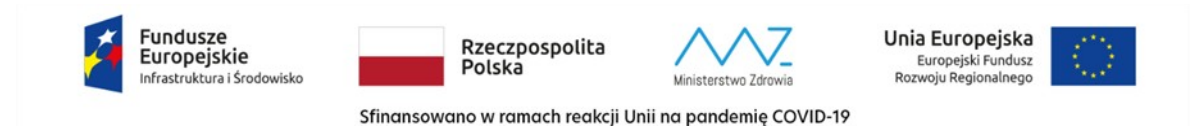

- Podłączenie infrastruktury backupowej.
- Migracja i rekonfiguracja środowiska wirtualizacyjnego
- Podłączenie serwera do sieci LAN oraz SAN.
- Podłączenie serwera do zasilania.
- Inicjalne uruchomienie serwera.
- Instalacja, montaż i uruchomienie przełączników SAN.
	- Demontaż starych przełączników z istniejących szaf rackowych
	- Montaż przełączników do istniejących szaf rackowych.
	- Podłączenie serwera do sieci LAN.
	- Podłączenie infrastruktury backupowej.
	- Podłączenie serwera do zasilania.
	- Inicjalne uruchomienie przełącznika.
	- Testy działania serwera oraz weryfikacja parametrów.
		- Przepicie infrastruktury backupowej
	- Montaż urządzeń w istniejącej szafie rackowej
	- Podłączenie urządzeń do sieci LAN oraz SAN.

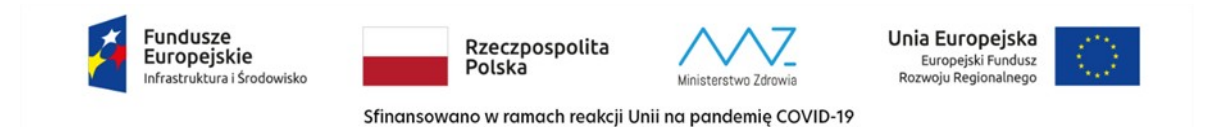

- Podłączenie urządzeń do zasilania
- Podłączenie serwera do sieci LAN oraz SAN.
- Podłączenie serwera do zasilania.
- Testy działania oraz weryfikacja parametrów.
- Konfiguracja sieci SAN po wymianie.
	- Inwentaryzacja stanu obecnego
	- Rysunki połączeń logicznych istniejących urządzeń.
	- Zestawienie nazewnictwa poszczególnych istniejących urządzeń, stref (o ile ma to zastosowanie).
	- Definicje poszczególnych stref (o ile ma to zastosowanie).
	- Rysunki połączeń fizycznych ze wskazaniem portów w urządzeniach.
	- Tabelaryczne zestawienie oznaczeń połączeń fizycznych.
	- Tabelaryczne zestawienie połączeń ze wskazaniem identyfikatorów WWN odpowiednich portów.
	- Tabelaryczne zestawienie parametrów konfiguracyjnych stosowanych przełączników
	- Zestawienie wersji oprogramowania wbudowanego przełączników FC
	- Zestawienie oznaczeń połączeń fizycznych.
- Przygotowanie projektu technicznego.

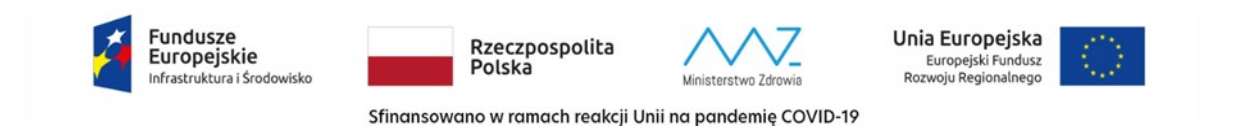

- Zestawienie stosowanej nomenklatury.
- Rysunki połączeń logicznych objętych urządzeń z uwzględnieniem istniejących urządzeń i zaznaczeniem koniecznych zmian/przepięć.
- Propozycję nazewnictwa poszczególnych urządzeń, stref (o ile ma to zastosowanie)
- Definicje poszczególnych stref (o ile ma to zastosowanie).
- Rysunki połączeń fizycznych ze wskazaniem portów w urządzeniach (z uwzględnieniem istniejących połączeń) i z oznaczeniem koniecznych zmian/przepięć.
- Propozycję oznaczeń połączeń fizycznych.
- Zestawienie wymagań odnośnie wersji oprogramowania wbudowanego przełączników FC.
- Zestawienie wymagań odnośnie konfiguracji urządzeń podłączanych do sieci SAN.
- Propozycję testów odbiorczych.
- Przygotowanie dokumentacji powykonawczej. Winna zawierać:.
	- Zestawienie stosowanej nomenklatury.
	- Rysunki logicznej struktury systemu wykonywania kopii zapasowych.
	- Zestawienie nazewnictwa poszczególnych elementów systemu.
	- Zestawienie zainstalowanych łat systemu operacyjnego (ang. Patch Management)
	- Zestawienie wersji zainstalowanego oprogramowania.

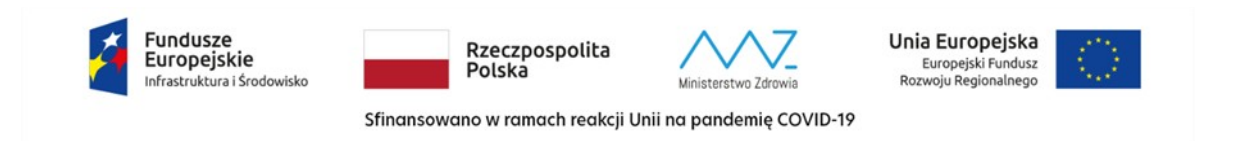

- Zestawienie konfiguracji systemu wykonywania kopii bezpieczeństwa.
- Zestawienie konfiguracji poszczególnych rozszerzeń systemu (o ile ma to zastosowanie).
- Wraz z dostawą urządzeń (serwery, przełączniki) Wykonawca dostarczy oświadczenia producentów tych urządzeń zawierające następujące informacje:
	- P/N dostarczonych urządzeń
	- numery seryjne dostarczonych urządzeń
	- informację jaka firma jest dostawcą dostarczonych urządzeń
	- informację jaka firma jest odbiorcą dostarczonych urządzeń
	- informację, że urządzenia są objęte gwarancją oraz serwisem i wsparciem producenta na terenie Polski